# LINEE GUIDA PER LA STESURA DELL'ELABORATO FINALE

Corso di Laurea in Sviluppo e Cooperazione Internazionale

### Sommario

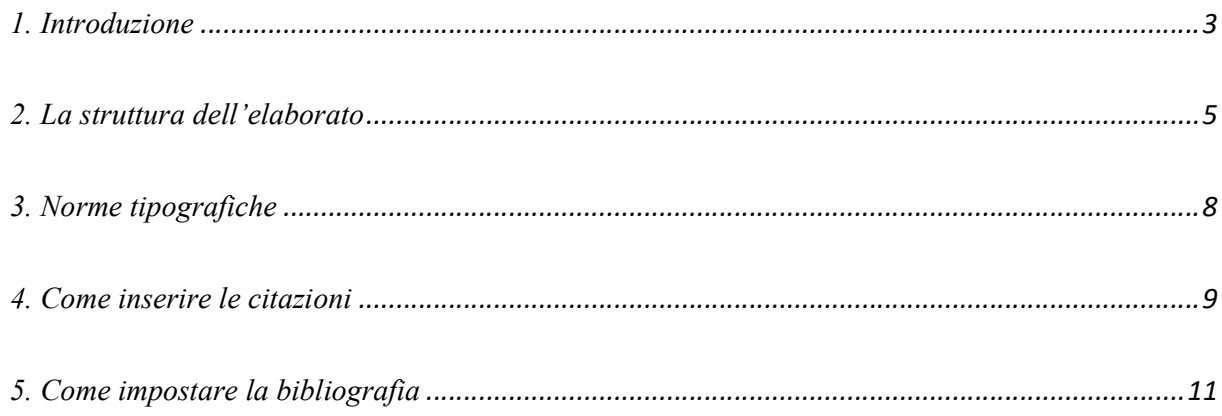

## 1. Introduzione

Lo scopo di questa breve guida è fornire ai laureandi le linee guida per la stesura dell'elaborato finale incluse le principali norme redazionali e di citazione per poter scrivere la propria tesi di laurea. Si tratta, tuttavia, di suggerimenti e indicazioni che restano validi anche in numerosi altri ambiti scientifici.

La prima decisione da prendere riguarda chiaramente l'argomento della tesi. E' bene sceglierne uno che interessi sia il laureando che il relatore (dopotutto entrambe dovranno lavorarci per qualche tempo). Il passo successivo è quello di cercare libri, articoli, siti web e leggere, leggere, leggere.

Se non si ha ancora un'idea precisa di cosa studiare, il consiglio è quello di iniziare a sfogliare libri e riviste fino a trovare un articolo o un capitolo che attiri l'attenzione.

Si può iniziare dalla consultazione di opere generali riguardanti la disciplina in cui ci si intende laureare (per questo, si può chiedere un consiglio al docente di riferimento). Queste prime letture devono essere finalizzate a:

- restringere l'argomento entro limiti che permettano di trattarlo nell'arco di tempo che si intende dedicare alla stesura della tesi;

- compilare una prima bibliografia di base sull'oggetto del lavoro (tracciando i lavori citati nelle opere consultate).

Tuttavia, è importante tenere presente che l'elaborato finale NON deve essere la semplice ripetizione di nozioni acquisite durante le lezioni. Al contrario, deve costituire un approfondimento di un argomento trattato nell'insegnamento oppure sviluppare un tema nuovo.

Quando si avrà un'idea più precisa di ciò che si vuole studiare, sarà molto utile pensare a un titolo. Potrebbe non essere quello definitivo, ma aiuterà ugualmente a comunicare agli altri, e a rendere più chiaro a se stessi, ciò che si vuole scrivere. Si suggerisce di pensare a un titolo breve che dia conto dell' "idea forte", del "nocciolo" del lavoro (il titolo in buona sostanza deve essere un "faro" che aiuti a non perdere di vista l'obiettivo finale e a non "andare fuori tema"); nel sottotitolo invece si potrà dare un'indicazione più esaustiva e strutturata dei contenuti.

Una volta compilata la bibliografia iniziale si inizierà la vera e propria ricerca bibliografica. In primo luogo si consulteranno i testi citati nelle opere di consultazione e, attraverso la bibliografia in essi contenuta, si evidenzieranno altri testi da consultare seguendo un processo "a cascata". Successivamente attraverso l'utilizzo dei cataloghi elettronici delle biblioteche si amplierà ulteriormente la ricerca (in questo senso potrebbe essere utile consultare, oltre al catalogo Unibo i cataloghi di altre Università o biblioteche cittadine. Oltre ai volumi accreditati, è spesso importante la consultazione di riviste scientifiche e rapporti di ricerca pubblicati possibilmente da enti e organizzazioni riconosciute. A tal proposito ci si può recare personalmente nelle biblioteche oppure accedere alle risorse elettroniche (è preferibile connettersi attraverso la rete di Ateneo in modo da avere accesso a riviste e risorse altrimenti non accessibili). Si consiglia anche l'utilizzo dei motori di ricerca (in particolare SCHOLAR oppure JSTOR) attraverso l'utilizzo di parole chiave.

Wikipedia non è sempre una fonte attendibile, dato che chiunque può modificare i contenuti e non sempre il "referaggio" è tempestivo e puntuale. Le informazioni presentate, inoltre, sono spesso tratte da monografie e riviste scientifiche già date alle stampe quindi...consultate quelle!

Prima di procedere con la lettura dell'articolo, si consiglia di fare una prima scrematura dei lavori concentrandosi sulla lettura degli abstract in modo da determinare se l'articolo in questione è di interesse oppure no.

Potrebbe essere utile costruire una scheda bibliografica con l'elencazione dei testi consultati e da consultare. Per esempio in un foglio Excel si potrebbe costruire una tabella a più colonne con indicazione dell'autore, del titolo dell'opera, della biblioteca in cui è conservata e della sua collocazione (con in comandi del programma si potrà così ordinare i testi in ordine alfabetico per autore – per compilare la bibliografia da riportare nella tesi - o per biblioteca - in modo tale da organizzare efficientemente gli spostamenti dall'una all'altra). Potrà essere inoltre conveniente aggiungere anche una colonna ulteriore in cui segnalare citazioni e concetti importanti trovati nei testi consultati.

Parallelamente alla ricerca bibliografica si costruirà una scaletta o indice provvisorio (una sorta di "progenitore" dell'indice definitivo) indicando per ogni paragrafo la bibliografia di riferimento sul tema.

#### Esempio:

Scaletta degli argomenti.

- Capitolo 1: breve descrizione del contenuto. Eventuale suddivisione in paragrafi. Riferimenti: libro A; articolo B; ….
- Capitolo 2: breve descrizione del contenuto. Eventuale suddivisione in paragrafi. Riferimenti: libro C; articolo D;….
- Capitolo 3: breve descrizione del contenuto. Eventuale suddivisione in paragrafi. Riferimenti: libro D; articolo E;….

E' consigliabile iniziare a pensare all'indice sin dai primi passi della ricerca bibliografica perché aiuta a ordinare e organizzare le idee e il lavoro successivo. E' buona prassi condividere con il docente di riferimento l'indice in modo da concordare l'impostazione del lavoro.

# 2. La struttura dell'elaborato

Si consiglia di strutturare il saggio nel modo seguente:

- 1. ABSTRACT
- 2. INTRODUZIONE
- 3. CORPO (composta solitamente da tre capitoli titolati in maniera opportuna a seconda del contenuto)
- 4. CONCLUSIONI
- 5. BIBLIOGRAFIA
- 6. (Eventuale APPENDICE)

### 2.1 Abstract

E' la estrema sintesi dei contenuti, degli obiettivi e dei principali risultati riportati nel saggio (massimo 2000 caratteri).

Verrà inserito nell'apposito spazio durante l'operazione di upload della tesi completa e non va inserito anche all'interno dell'elaborato stesso (file pdf). Anche se appare per prima, è l'ULTIMA COSA che va scritta sintetizzando sia l'introduzione sia le conclusioni..

#### 2.2 Introduzione

Contiene le motivazioni della ricerca, le assunzioni di base, gli obiettivi e una breve descrizione della metodologia da utilizzare. A differenza dell'abstract, NON è una sintesi dei contenuti più importanti e non considera i risultati della ricerca. Piuttosto, fa richiamo a risultati di ricerca precedenti presenti in letteratura. Nello specifico, l'introduzione risponde alle seguenti domande:

- Qual è esattamente l'argomento di interesse?
- Qual è il contesto storico e geografico di riferimento?
- Quali sono gli obiettivi dell'elaborato?
- Con quale approccio teorico e con quali strumenti si affronterà la ricerca?
- Quali sono le condizioni sotto le quali l'approccio proposto è valido?

L'introduzione si chiude con la descrizione di come è organizzato il saggio. Ad es.: "Nel capitolo 2 verrà illustrato l'approccio teorico noto come Prevalence theory; nel paragrafo 3 verranno discusse le applicazioni di tale alla realtà italiana…".

#### 2.3 Corpo principale

E' composto solitamente da 3 o 4 capitoli titolati in maniera opportuna a seconda del contenuto. Contiene lo sviluppo dell'elaborato unitamente alle considerazioni e le interpretazioni relative all'argomento trattato.

Si faccia attenzione al fatto che un elaborato non deve essere una banale sequenza di citazioni o di dati. I contenuti devono avere un filo logico e tendere verso gli obiettivi specificati nell'introduzione.

Inoltre, la finalità dell'elaborato non deve essere quella di contenere più cose possibili ma di presentare solo quelle informazioni che risultino rilevanti per raggiungere gli obiettivi posti nell'introduzione. Si ricordi che la stesura di un saggio è frutto di un processo di selezione e organizzazione dell'informazione oltre che di rielaborazione dei contenuti.

#### 2.3.1 Tabelle, grafici e figure

Sono un importante sostegno per leggere meglio e in modo più sintetico i contenuti. Ogni tabella/grafico/figura va numerato/a in maniera progressiva e deve riportare una specifica didascalia che ne riassume in maniera chiara e inequivocabile il contenuto. Ad esempio:

Tavola 4.1. Flussi migratori dall'Italia per la Svizzera. Ammontare di espatriati e rimpatriati dal 1946 al 1969. Valori in migliaia.

|         | Espatriati | Rimpatriati | Saldo |
|---------|------------|-------------|-------|
| 1946-51 | 379        | 251         | 128   |
| 1952-57 | 411        | 337         | 74    |
| 1958-63 | 675        | 502         | 174   |
| 1964-69 | 560        | 500         | 60    |
| tot     | 2079       | 1644        | 435   |

Fonte: CSER[1975]

All'interno del testo si citano grafici/tabelle/figure facendo uso della numerazione progressiva adottata (ad esempio: "in figura 1.1 si mostra che"). Se si fa fatica a sintetizzate un grafico/tabella/figura con una opportuna didascalia, è altamente probabile che il contenuto non sia strettamente necessario allo sviluppo dell'elaborato. In tal caso, si consiglia di procedere a una modifica, una sintesi o alla esclusione del grafico/tabella/figura.

Testo e grafici/figure/tabelle sono due parti complementari: il testo deve essere comprensibile anche senza ricorrere alle tabelle, figure e grafici, e quest'ultimi devono poter essere letti anche senza leggere il testo. Ovviamente, se si decide di inserire una tabella, un grafico o una figura è importante commentarli nel testo (fornendone così una chiave di lettura).

Nei grafici e figure, limitare al massimo l'uso di "effetti speciali" quali, ad esempio, l'effetto tridimensionale, ombreggiature o un testo colorato. In linea generale, grafici e figure troppo elaborati o con un contenuto di informazioni eccessivo rendono illeggibili i risultati. Meglio inserire due o più grafici/figure semplici piuttosto che uno troppo complesso. Inoltre, limitare al massimo l'uso dei colori: spesso i documenti vengono stampati in bianco e nero il che rende illeggibili i grafici basati su diversi colori.

Evitare tabelle contenenti una gran mole di cifre. Ogni tabella deve essere letta senza fatica mostrando una sintesi dei risultati ottenuti.

#### 2.4 Conclusioni

Questa sezione contiene in maniera sintetica ed efficace i risultati. Si evidenziano le risposte che la ricerca ha fornito ai quesiti iniziali, i limiti dell'elaborato e si forniscono eventuali direttrici verso cui muoversi per approfondire i temi trattati.

#### 2.5 Bibliografia

Alla fine del saggio, prima di eventuali appendici, va riportata la bibliografia completa (in ordine alfabetico per cognome del primo autore e, nel caso ci siano più articoli di uno stesso autore, inserendoli in ordine temporale).

Molto importante è la seguente regola: tutto ciò che viene citato nel testo deve essere reperibile in bibliografia e tutto ciò che è in bibliografia deve essere citato nel testo (eventualmente anche come fonte di dati). Fare dunque molta attenzione a controllare che ogni citazione nel testo abbia un corrispettivo nella bibliografia ed evitare di infarcire la bibliografia con articoli e libri non citati nel testo. Si rimanda alla sezione 5 per le regole su come impostare la bibliografia.

#### 2.6 Appendice

È una sezione opzionale contente approfondimenti e materiali su specifici aspetti trattati nell'elaborato. La scelta di inserire del materiale in appendice è guidata dalle seguenti motivazioni:

- quando non si è completamente certi che il lettore conosca un argomento presente nel testo, si inseriscono delle spiegazioni supplementari (definizioni, formule, suggerimenti) su concetti trattati nel saggio.
- quando si ritiene utile fornire degli argomenti o dei dati di approfondimento su uno o più aspetti trattati nel caso in cui l'inserimento di queste informazioni supplementari avrebbero appesantito troppo il testo.

### 2.7 Alcune considerazioni di carattere generale

La forma ha la sua importanza. La lettura di libri e articoli sull'argomento prescelto fornisce anche preziosi esempi sullo stile da utilizzare nel saggio. Tuttavia, è bene evitare frasi troppo lunghe (una frase non dovrebbe superare le due righe di stampa) e fare attenzione agli errori ortografici e sintattici (il correttore di Word può essere utile ma non basta). Evitare errori di formattazione banali come i doppi spazi e, soprattutto la posizione della virgola: rispettare la sequenza parola virgola spazio parola. Questa sequenza è valida per tutti gli altri segni di punteggiatura tranne l'apostrofo che invece non prevede lo spazio subito dopo. L'ideale sarebbe far leggere il saggio ad altre persone per avere un feedback.

# 3. Norme tipografiche

#### 2.1 Impostare la pagina

Il formato del foglio è A4 con orientamento verticale; nel caso la pagina fosse interamente occupata da una tabella con molte colonne, si consiglia di orientare la pagina orizzontalmente.

Margini: a destra 2 cm, a sinistra 3 cm, superiore 2 cm, inferiore 2.

Non si deve dimenticare di impostare il numero di pagina a piè di pagina, in posizione centrale.

L'inserimento del numero di nota nel testo va fatto alla fine della frase, dopo il punto.

Unica eccezione è la citazione esatta di un periodo all'interno di una frase. In questo caso il numero della nota per il rimando bibliografico deve essere messo subito dopo la citazione.

Ogni nota deve essere conclusa dal punto, sempre e senza eccezioni.

#### 2.2 Impostare il paragrafo

L'allineamento del paragrafo da impostare è "Giustificato". L'interlinea adottata è "1,5". Va inoltre impostato il rientro della prima linea del paragrafo alla misura di 1 cm.

#### 2.3 Impostare il carattere

Tipo del carattere: Times New Roman. Stile del carattere: Normale. Dimensione del carattere: 12 nel testo e 10 nelle note.

### 2.4 Impostare l'indice

Qui di seguito si fornisce un esempio di indice da inserire prima del testo della tesi.

#### Indice

Introduzione numero pagina

Capitolo 1: Titolo capitolo 1 numero pagina 1.1 Titolo paragrafo 1.1 numero pagina 1.2 Titolo sotto-paragrafo 1.2. numero pagina …<br>Capitolo 2: Titolo capitolo 2 numero pagina …<br>Conclusioni numero pagina Bibliografia numero pagina

# 4. Come inserire le citazioni

Risulta estremamente importante citare adeguatamente tutte le fonti. Non è un problema riportare cose già scritte da altri a patto che si citi sempre la provenienza. Tutto ciò che viene letto e poi utilizzato nella stesura del saggio deve essere esplicitamente citato. È bene tenere sin dalla prima lettura un archivio dei testi consultati in modo da poterli poi eventualmente inserire nella bibliografia. Lo stile tipico di citazione prevede la specificazione tra parentesi del cognome degli autori e dell'anno di edizione:

"tenderebbero in media, a essere più abili, ambiziosi, aggressivi e intraprendenti rispetto a coloro i quali sono rimasti (o sono tornati) nel loro posto d'origine (Chiswick, 1999).

oppure,

"Piore (1979) parla di "ribellione della seconda generazione" per identificare la risposta al mancato adeguamento dei figli a quelli che sono stati gli standard lavorativi, umili e precari, dei loro genitori"

Se un paragrafo segue in modo abbastanza fedele l'esposizione di un'opera si può esordire dicendo:

"In questo paragrafo illustreremo l'importanza delle euristiche decisionali secondo l'approccio di Gigerenzer et al. (2000)".

Come appare in quest'ultimo esempio, quando gli autori sono più di due si indica solo il primo seguito da "et al.".

"In Italia, le principali regioni di destinazione al Nord (in ordine di attrattività) sono Emilia-Romagna, Lombardia, Trentino e Piemonte. Al Centro, diminuiscono i flussi verso Toscana e Lazio, nelle Marche cresce molto la mobilità sia in entrata sia in uscita, ma con saldi fortemente negativi (ANVUR, 2016; 2018; Cersosimo et al., 2016a; Cersosimo et al., 2018; Ferrara e Nisticò, 2018)."

Nel caso in cui si citi un saggio parola per parola, la parte citata va inserita tra virgolette e preferibilmente va indicato anche il numero di pagina. Ad esempio:

"davvero importante in molti paesi come evidenziato in diverse testimonianze: "Abbiamo dato alla Francia pittori come Paul Cézanne il cui vero cognome era Cesana, statisti come Léon Gambetta che restituì l'orgoglio al suo paese dopo la sconfitta di Sedan o scrittori come Emile Zola […].Abbiamo dato all'Argentina patrioti quali Manuel Belgrano […]. E poi scrittori come Ernesto Sabato, grandi musicisti come Astor Piazzola" (Stella, 2003, pag. 8)."

Bisogna citare sempre la fonte dei dati, anche se reperiti sul web. Ad esempio

(Fonte: OCSE, 2003)

É lecito riprodurre sia integralmente che parzialmente una tabella o una figura presa da un libro o da un articolo. Tuttavia, va sempre citato l'autore in calce alla tabella o al grafico. Se si eseguono delle elaborazioni proprie (aggregazioni, somme, quozienti, approssimazioni, ecc.) a partire da tabelle pubblicate, bisognerà specificarlo in calce alla tabella. Ad esempio,

"Proprie elaborazioni su Bonifazi (2007)"

É importante non far passare per elaborazioni proprie ciò che è stato fatto da altri.

Un modo alternativo di inserire le citazioni intra-testo è quello di specificare la fonte (archivistica, bibliografica, etc.) in una nota a più pagina. Le note a più pagina possono essere utili anche inserire informazioni aggiuntive che potrebbero "appesantire" il testo principale;

# 5. Come impostare la bibliografia

Nella letteratura vi sono diversi standard per la compilazione della bibliografia. Solitamente, ogni casa editrice ha le proprie regole. Inoltre, diversi ambiti disciplinari potrebbero seguire standard diversi. E' buona norma concordare con il docente lo standard da seguire. Ad ogni modo, riportiamo di seguito alcuni esempi di compilazione che, in mancanza di altre indicazioni, possono essere usati come riferimento.

#### Libro (monografia)

Ariès P., 1994, Padri e figli nell'Europa medievale e moderna, Laterza, Bari.

Braudel F, 1986, Civiltà e imperi del Mediterraneo nell'età di Filippo II, vol. I, , Einaudi, Torino, pp. 67-83.

Articolo su rivista scientifica (riportando volume, numero, numeri di pagina).

- Vaupel J.W., K.G. Manton, E. Stallard, 1979, "The Impact of Heterogeneity in Individual Fraility on the Dynamics of Mortality", Demography, 16(3): 439-454.
- Light D. W. 2004, "From migrant enclaves to mainstream: Reconceptualising informal economic behavior". Theory and Society, 33: 705–37.

#### Articolo in un volume collettaneo (curatela)

- Trussell J., J. Menken, A.J. Coale, 1982, "A General Model for Analyzing the Effect of Nuptiality on Fertility", in L.T Ruzicka (A cura di), Nuptiality and Fertility, Ordina Editions, Liège, p. 7-27.
- Ravid B., 1987, The religious, economic and social background and context of the establishment of the Ghetto of Venice, in G. Cozzi (A cura di), Gli ebrei a Venezia dal XIV al XVIII secolo. Atti del convegno internazionale di studi, Venezia, Fondazione Giorgio Cini, 5-10 giugno 1983, Edizioni di Comunità, Milano, pp. 211-259.

#### Da sito internet

Trademark Italia e Sociometrica, 2007, Dove vanno in vacanza gli italiani 2007, http://www.trademarkitalia.com/ricerche.cfm?IdNews=2990

#### Articolo in un quotidiano

Delombre P." Nouvelle profession de foi financière", Le temps, 22 giugno 1920, p. 6.

### Film o documentari

Welles Orson, Citizen Kane (Quarto potere), USA, 1941.

Quando lo stesso autore è citato più volte nello stesso anno, si aggiunge solitamente una lettera, partendo da a e b e così via, sia nei richiami nel testo sia nella bibliografia alla fine (ad es. Ariès, 1994a; Ariès, 1994b).

Se non si è letto direttamente un testo non va citata, ma si può citare in maniera indirettaa (ad es. "secondo le teorie di Leibenstein (citato in Micheli, 1991)").

Se le fonti principali su cui si basa la tesi sono normative giuridiche si può redigere una bibliografia separata seguendo queste indicazioni:

- leggi. Esempio: legge n. 24 del 24 gennaio 1979
- decreti legge e decreti legislativi. Esempio: decreto legge (o decreto legislativo) n. 835 del 19 dicembre 1984
- fonti comunitarie. Esempio: regolamento n.1012, del 23 maggio 1993)